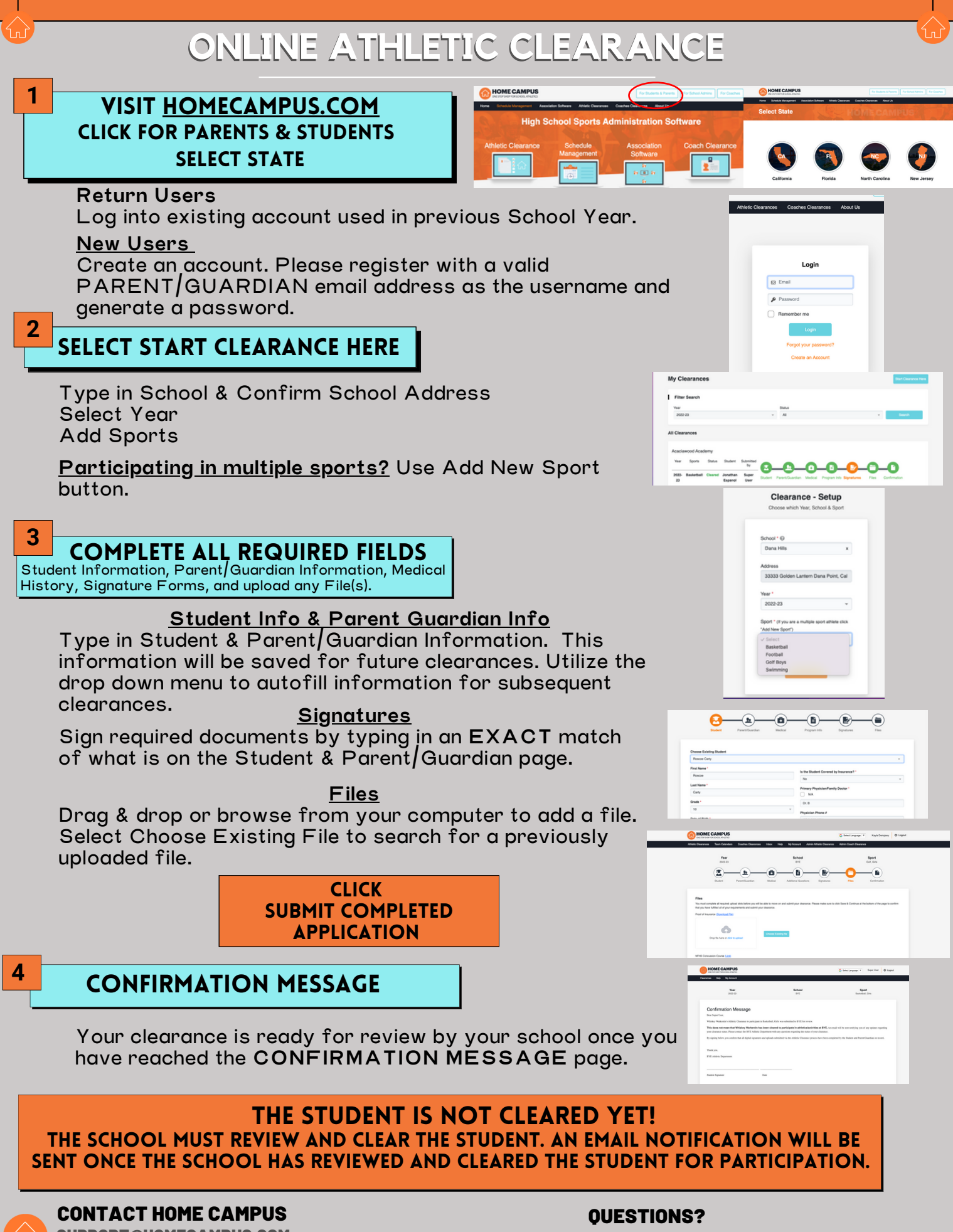

SUPPORT@HOMECAMPUS.COM **ATHLETIC CLEARANCE HELP ARTICLES**  USE THE HELP ICON AT THE BOTTOM **RIGHT SCREEN FOR ASSISTANCE!** 

**1** Help

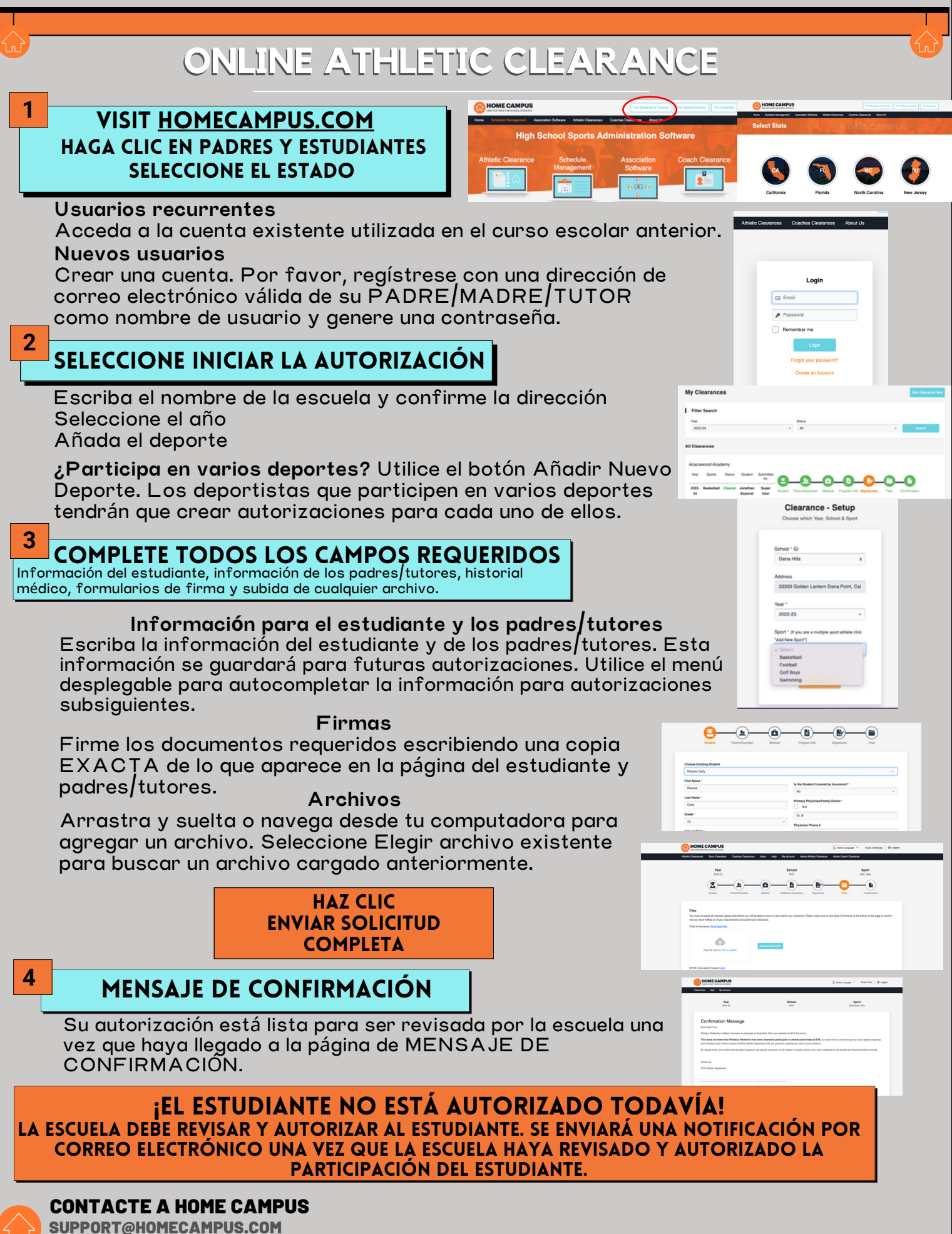

**ARTÍCULOS DE AYUDA PARA LA AUTORIZACIÓN DE LOS DEPORTISTAS**